**Пространственно мобильные средства трансляции презентаций на стационарные и мобильные устройства**

Южный Федеральный университет

Институт математики, механики и компьютерных наук им. И.И.Воровича Кафедра информатики и вычислительного эксперимента

Таранов Дмитрий Антонович

Выпускная квалификационная работа по направлению 01.03.02 – Прикладная математика и информатика

Научный руководитель-доцент каф. ИиВЭ, к.т.н., доцент Букатов А.А.

Ростов-на-Дону - 2019

# **Решаемая проблема**

Демонстрация презентаций на площадках, не оснащённых дорогим проекционным оборудованием и, возможно, компьютерной сетью

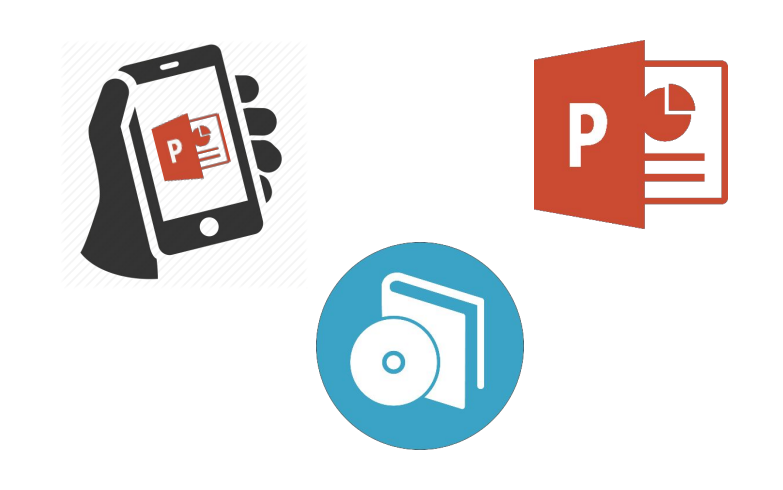

# **Средства демонстрации**

### Традиционные средства:

- Проекторы
- LCD панели с большим экраном
- Интерактивные доски

#### Альтернативные средства:

- Телефоны
- Ноутбуки
- Планшеты

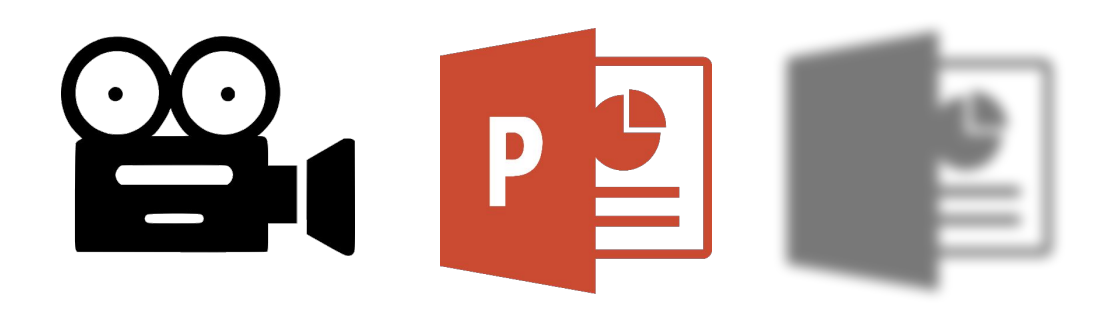

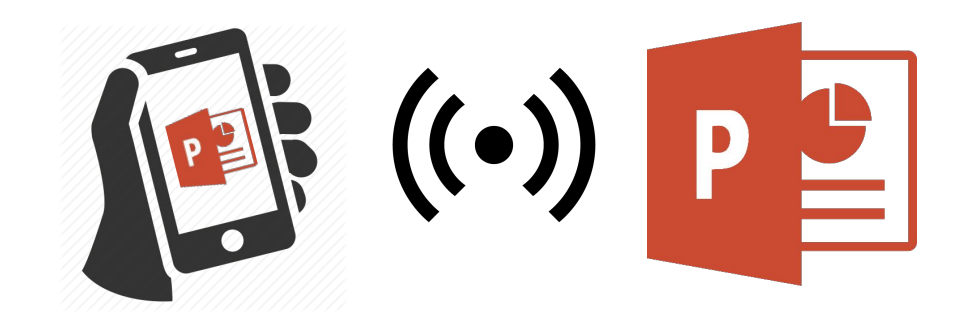

# **Задача**

Разработать программное обеспечение, которое:

- Позволит транслировать презентации PowerPoint на любые компьютерные устройства
- Будет максимально удобно в использовании
- Разработать способы трансляции презентаций, на площадках, не оснащенных компьютерной сетью

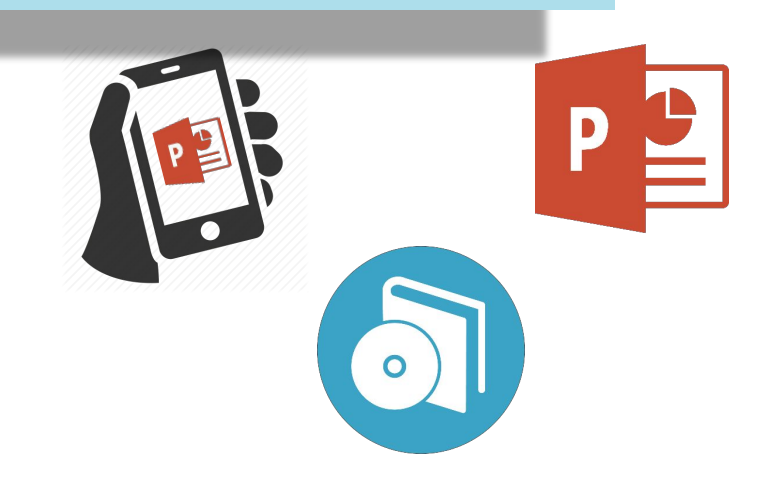

# **Существующие решения**

- Широковещательный показ слайдов в PowerPoint
- Трансляция в Skype
- Трансляция в Hangoust

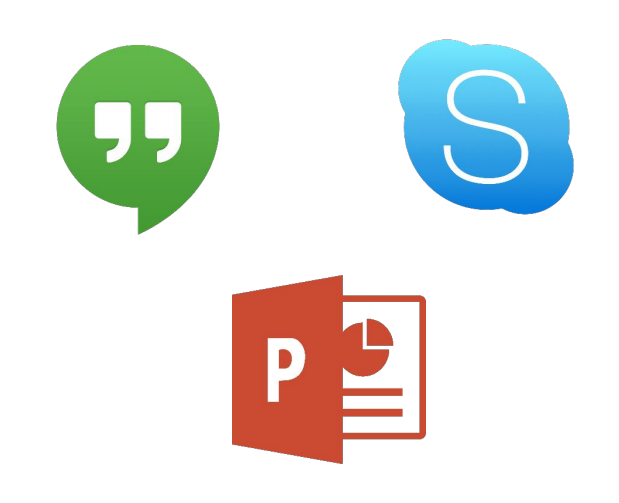

## **Недостатки существующих решений**

- Необходимость подключения к интернету
- Обязательная установка программ на устройства слушателей
- Проблемы совместимости с различными операционными системами

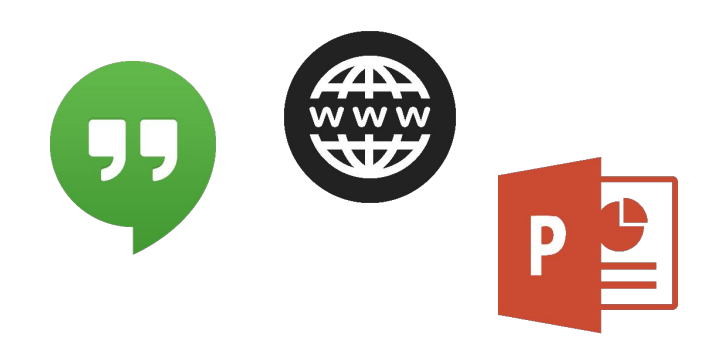

# **Требования к разрабатываемой программе**

- Возможность трансляции слайдов без интернета
- Возможность подключать слушателей к трансляции без установки специальных программ на их устройства
- Максимальная платформонезависимость

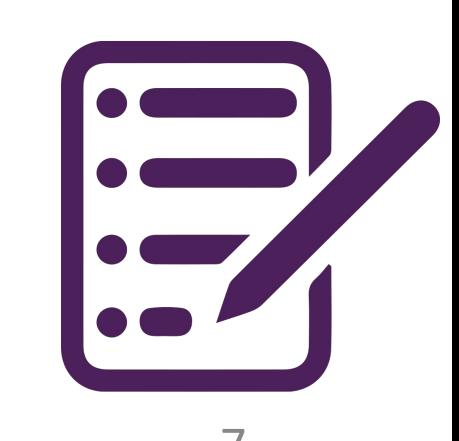

## **Передача слайдов без интернета**

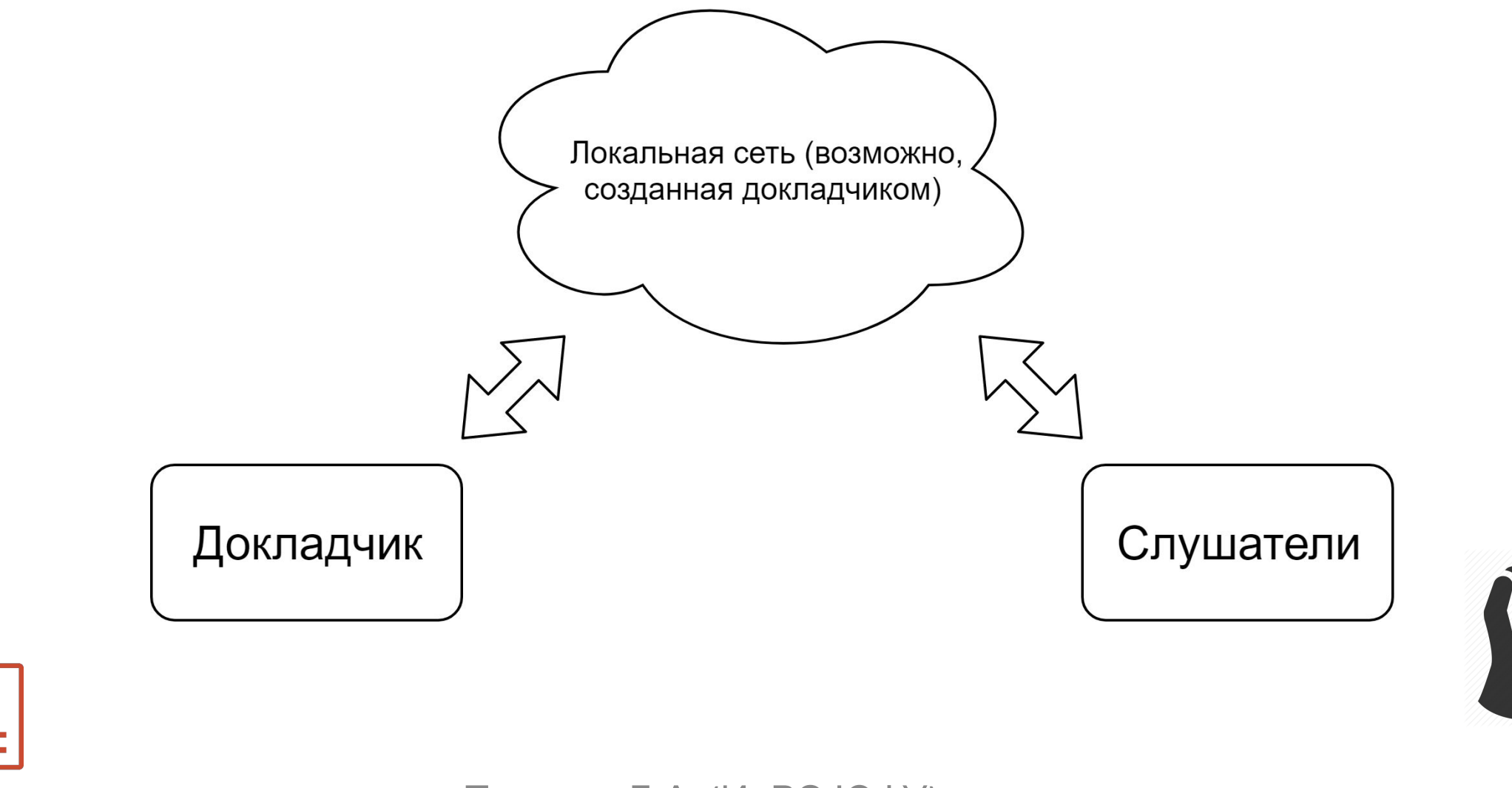

Таранов Д.А. (ИиВЭ ЮФУ), 2019 8

P

### **Методы оперативного создания локальной WiFi сети**

- В системе Windows 10: активировать в настройках функцию «мобильный хот-спот»
- В системе Mac-OS: включить функцию «общий интернет»
- В Unix системах: с помощью служб «hostapd» и «dnsmasq»
- В системе Android: включить функцию «мобильная точка доступа»
- В системе IOS: включить функция «режим модема»

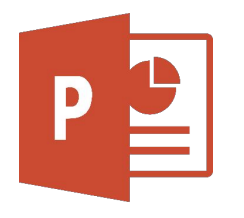

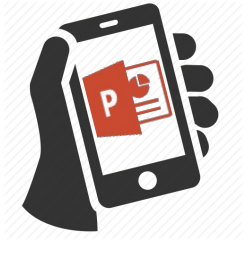

**Отображение слайдов без предустановленного программного обеспечения**

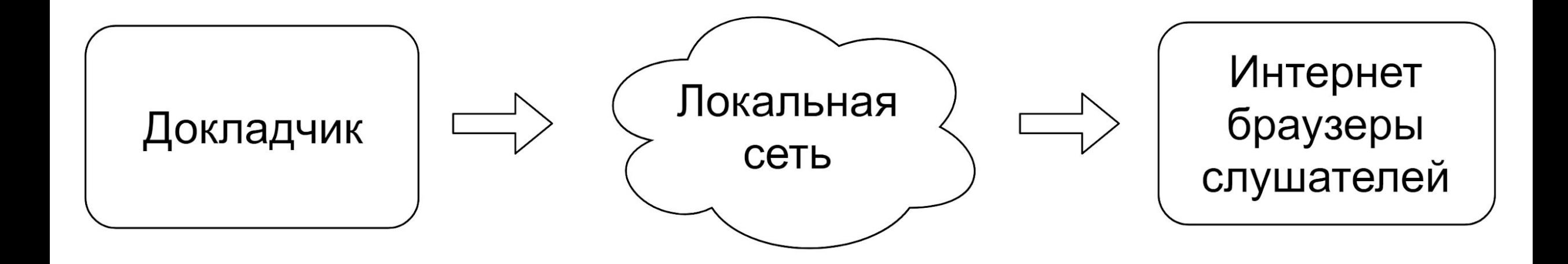

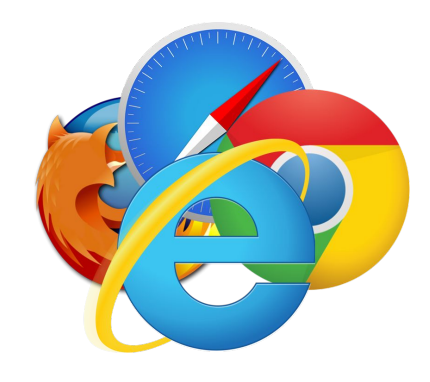

# **Формат передачи слайдов**

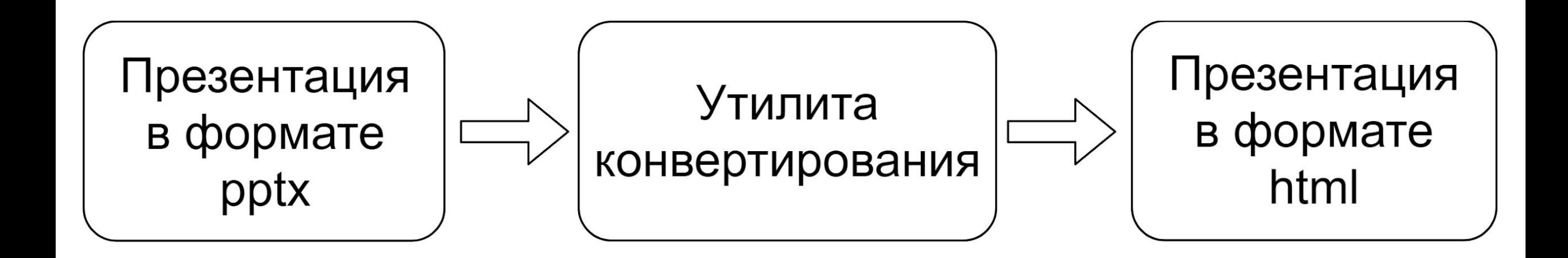

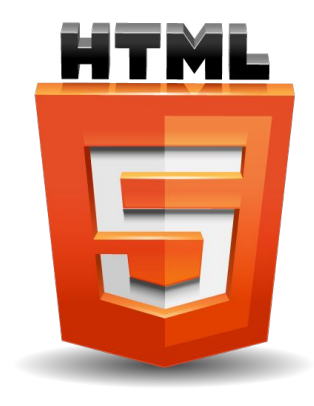

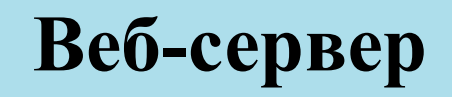

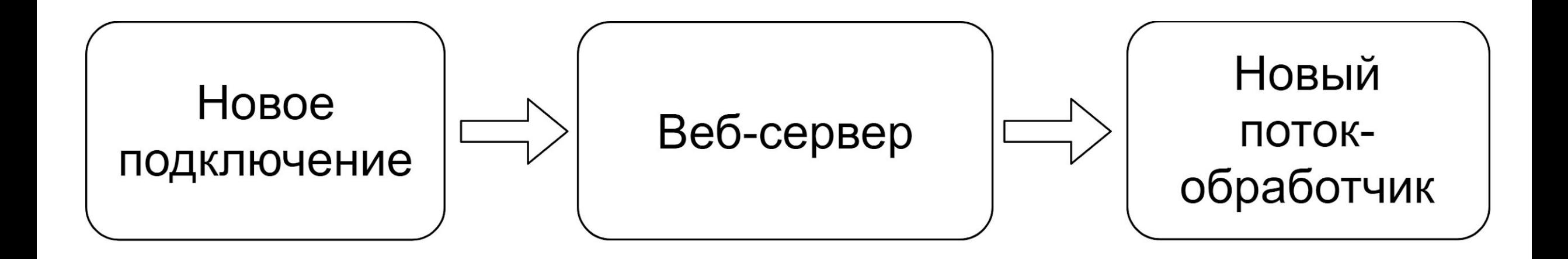

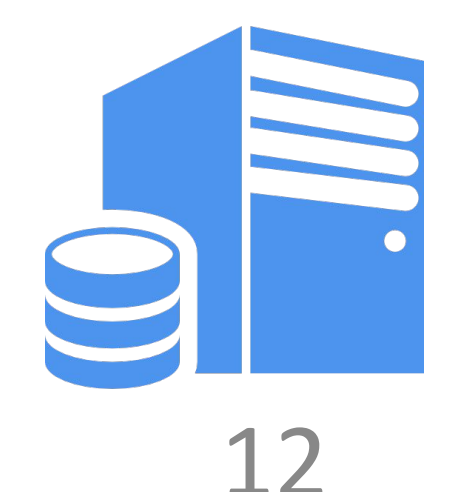

# **Механизм обновления слайдов**

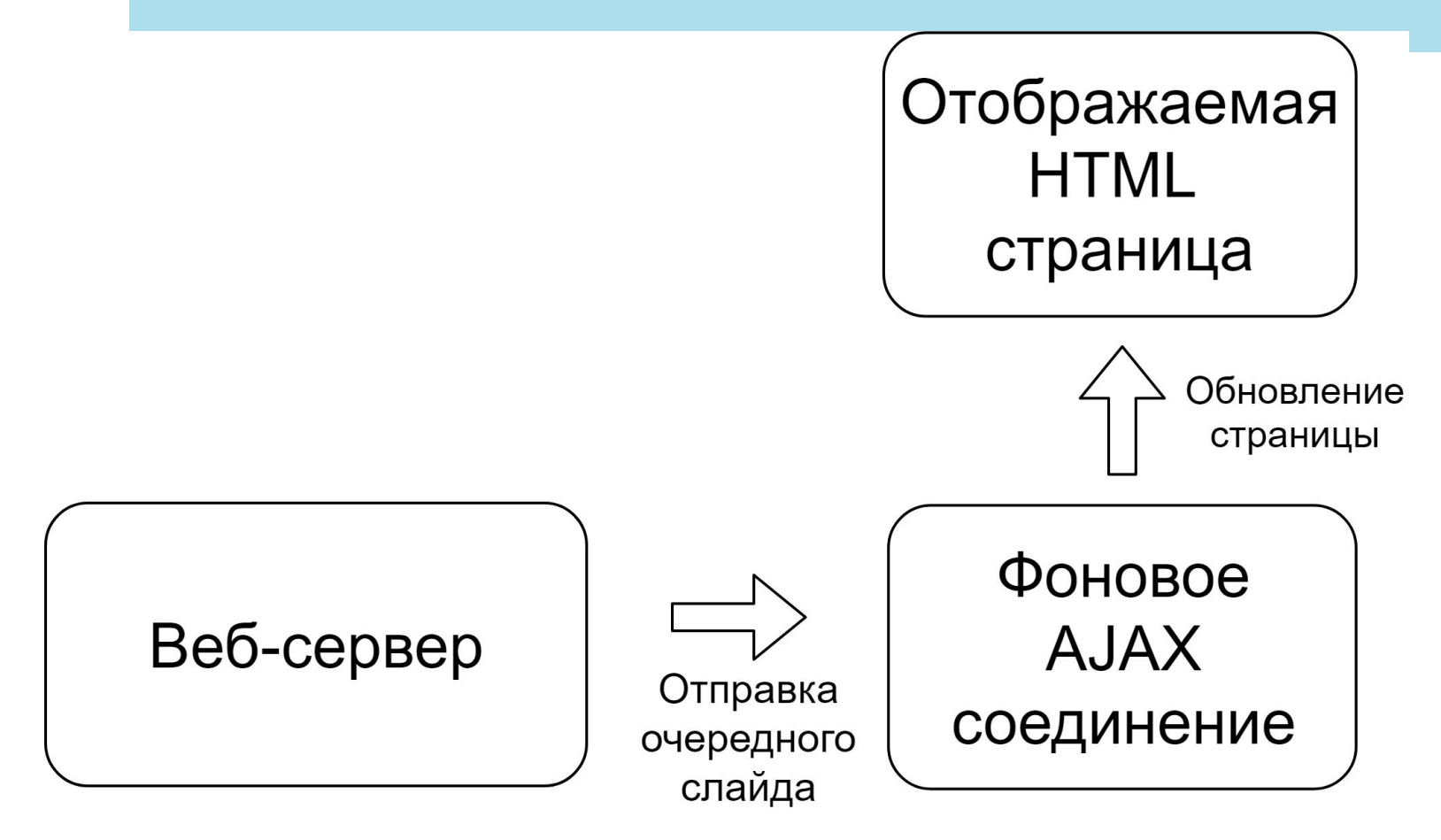

AJAX (англ. Asynchronous JavaScript and XML - асинхронный JavaScript и XML) – технология фонового обмена данными с вебсервером

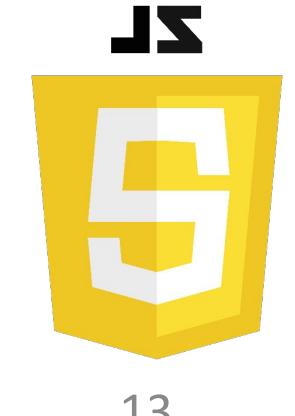

# **Управление трансляцией слайдов**

### Цикл обновления слайдов:

- Докладчик открывает следующий слайд
- Сервер отправляет новый слайд подключенным браузерам
- Браузеры принимают новый слайд, обновляют страницу и ожидают получения следующего слайда или частичного обновления текущей страницы

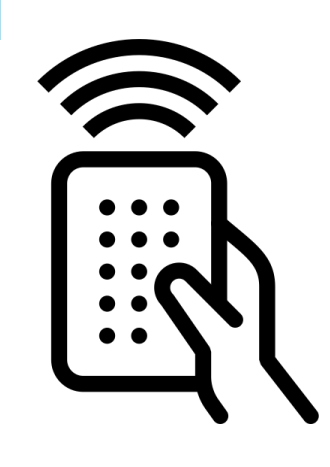

# **Приложение awSShow**

Выполняемые функции:

- Конвертация pptx в html
- Запуск веб-сервера
- Обработка подключений
- Отправка слайдов

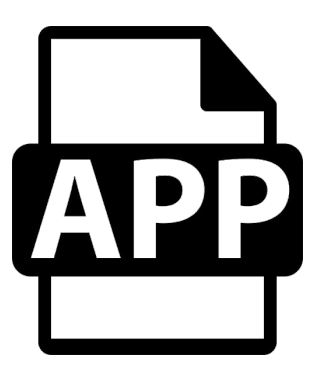

# **Кроссплатформенность приложения**

Фреймворк Qt позволяет:

- Разрабатывать десктопные и веб приложения на С++
- Создавать графический интерфейс на удобном языке QML
- Использовать общий исходный код для всех платформ

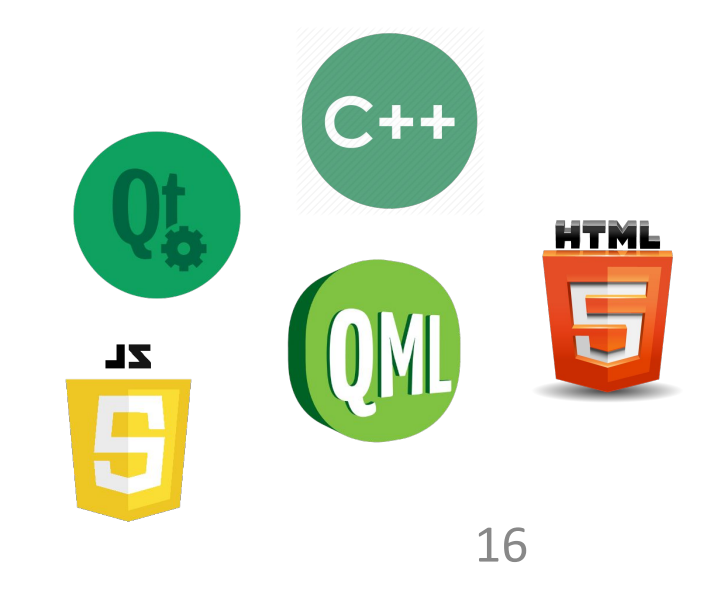

# **Заключение**

В ходе выполнения данной работы были следующие задачи:

- Разработка средств преобразование файлов презентаций в html формат для отображения браузерами
- Разработка средств подключения пользователей и передачи слайдов по локальной сети
- Разработка веб-сервера
- Разработка приложения с возможностью переноса на другие операционные системы
- Разработка браузерной части приложения
- Отработка способов оперативного создания WiFi сети

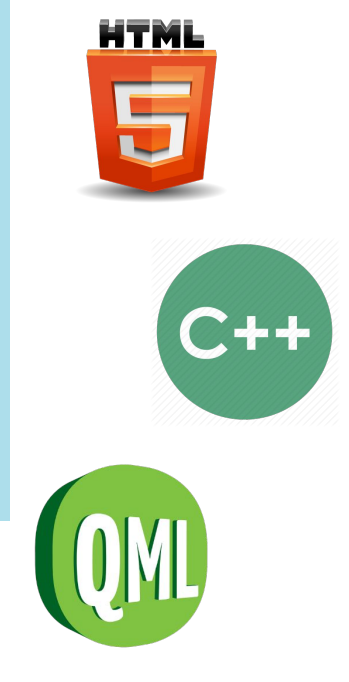

Таранов Д.А. (ИиВЭ ЮФУ), 2019 17

**ZL**